Docker

13 ISBN 9787111510720

出版时间:2015-8-1

页数:264

版权说明:本站所提供下载的PDF图书仅提供预览和简介以及在线试读,请支持正版图书。

www.tushu000.com

 $\Gamma$ Docker $\Gamma$  $Docker$ 

Oompose Docker Docker Docker Docker Docker Docker Docker Docker  $\sim$ exter that the Docker that the Docker that the Docker that the Docker that the Docker that the Docker that the  $\sim$  Docker that the set of the set of the set of the set of the set of the set of the set of the set of the s

Docker Docker Rowarm Machine

DaoCloud<br>Bocker Republic Looker Republic Looker Republic Looker Republic Looker Republic Looker Republic Looker Republic Looker Republic Looker Republic Looker Republic Looker Republic Looker Republic Looker Republic Looke

PaaS Docker Docker Docker

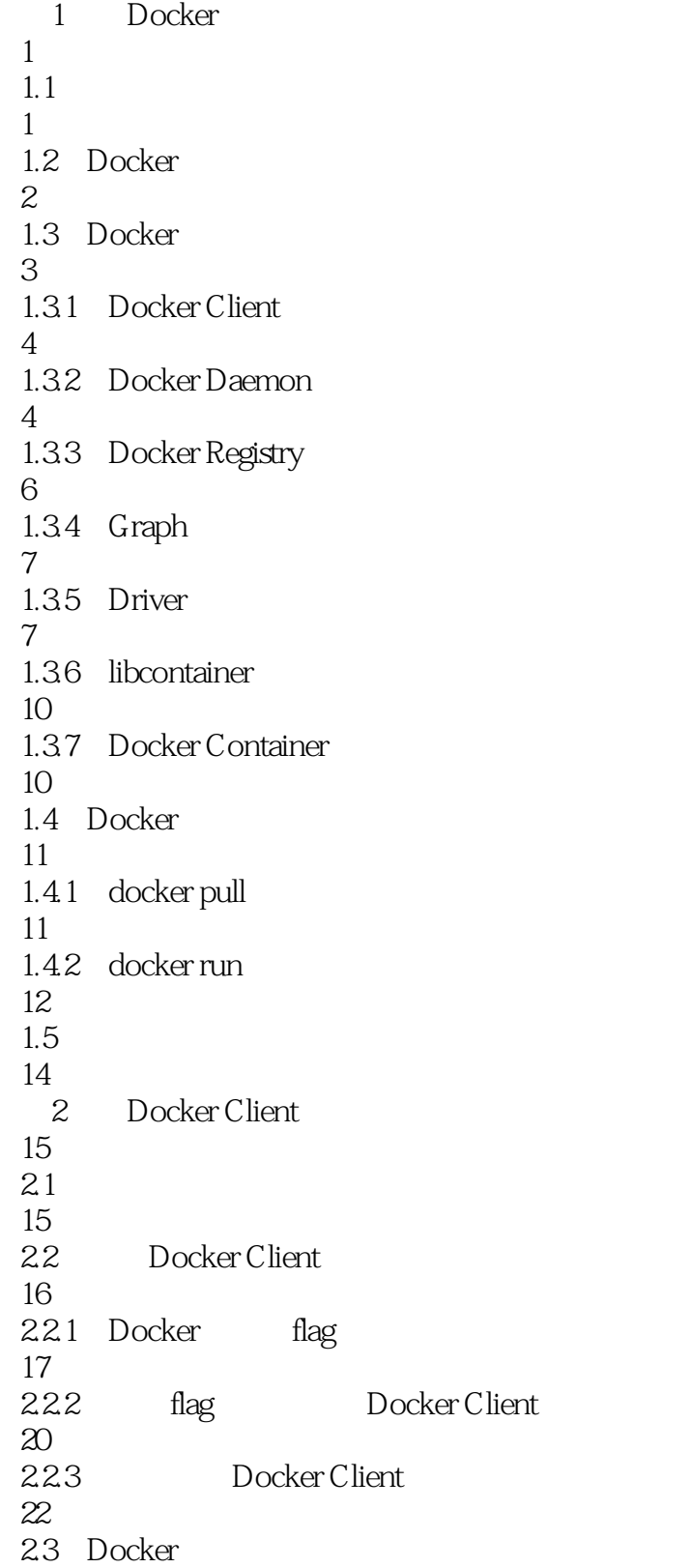

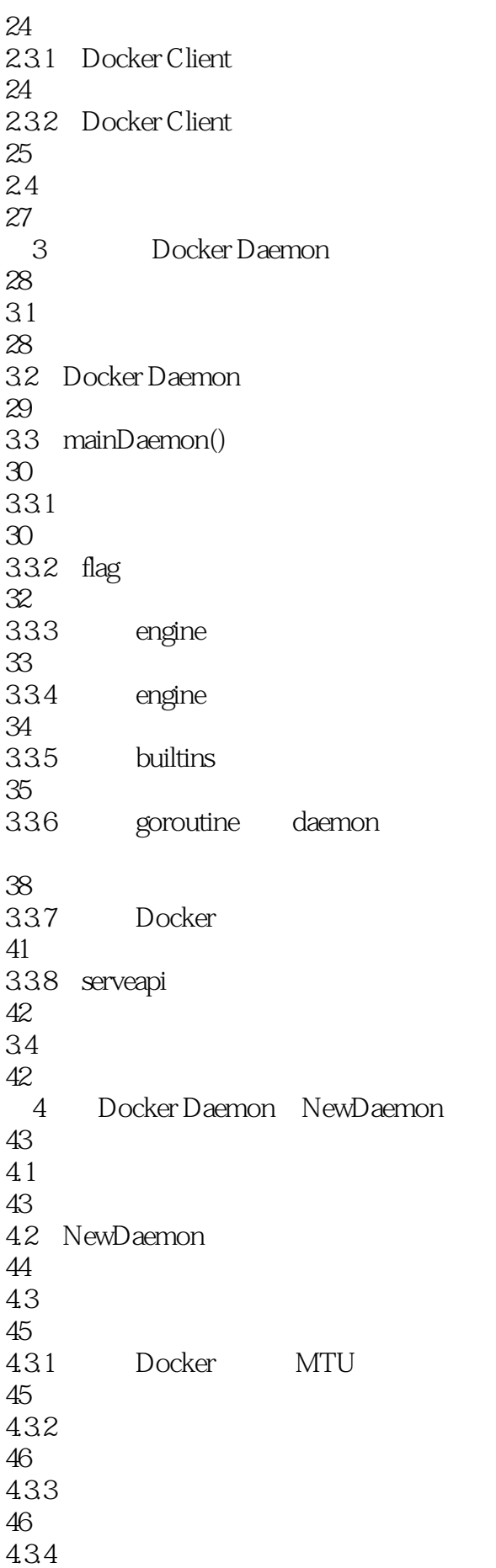

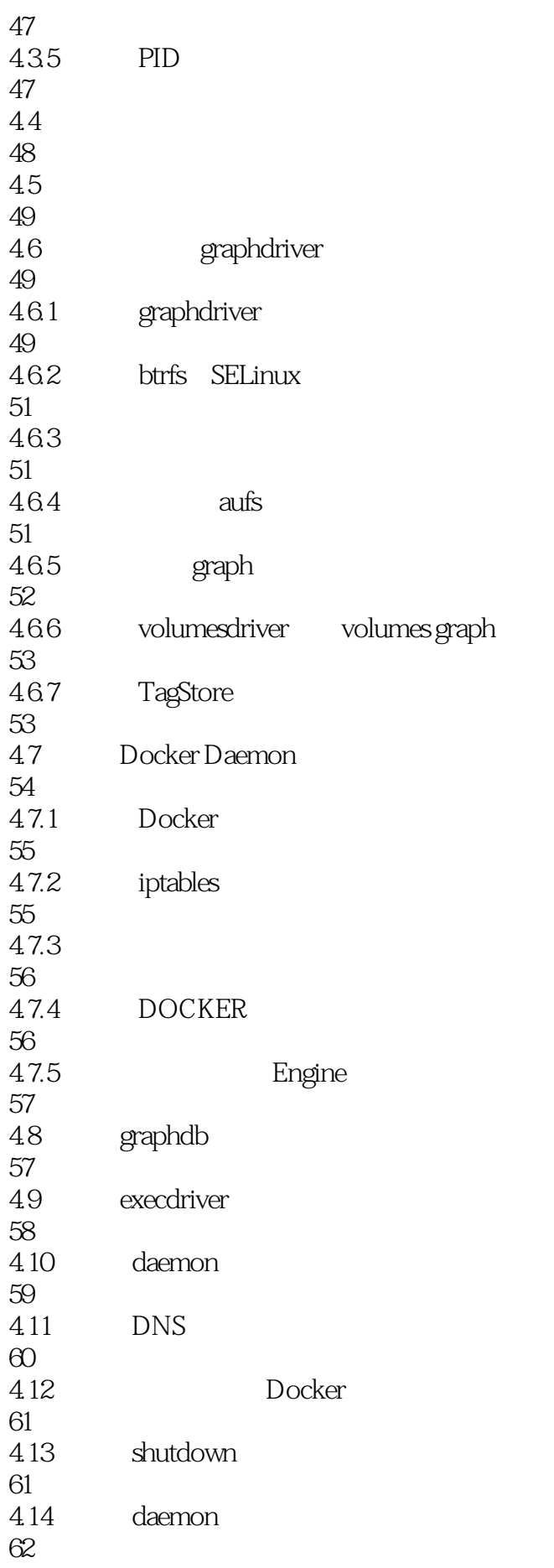

4.15  $rac{62}{5}$ Docker Server 63 5.1 引言 63 5.2 Docker Server 63 5.2.1 " serveapi" Job 64  $5.22$  Job 64 5.2.3 运行Job 65 5.3 ServeApi 65 5.4 ListenAndServe 68  $54.1$  router 69 5.4.2 listener 74 5.4.3 http.Server 74 54.4 API 75 5.5 75 6 Docker Daemon 76 6.1 引言 76 6.2 Docker Daemon 77 6.3 Docker Daemon 78 6.4 Docker Daemon 79 6.4.1 Docker Daemon flag 80  $64.2$  flag 80 643 flag 80 644 Docker 81 65 Docker 82 6.5.1

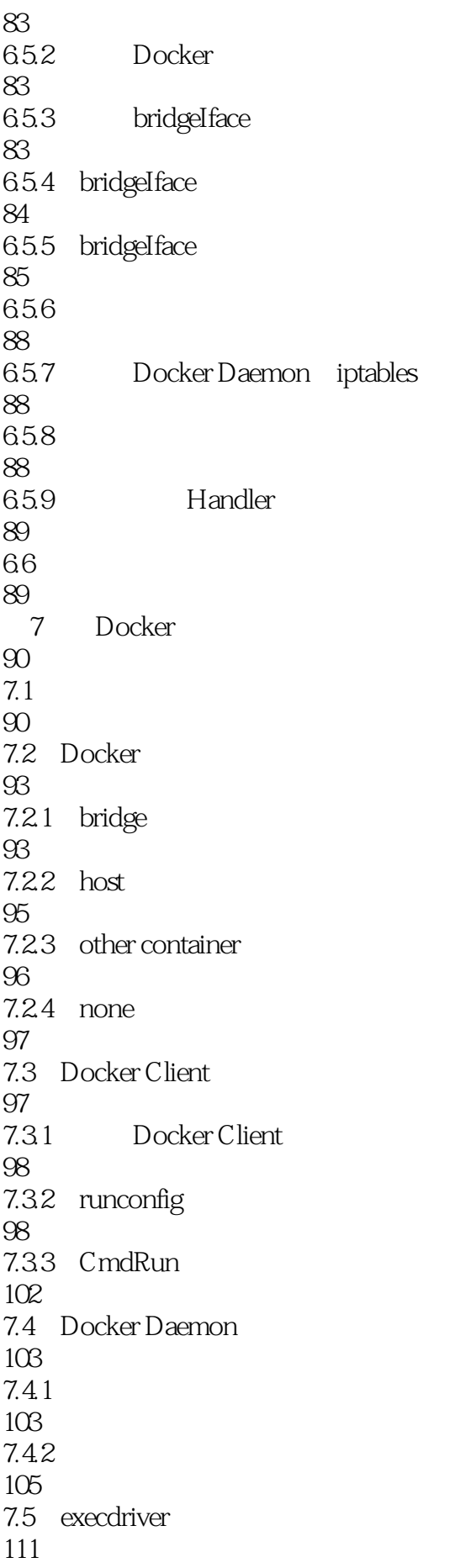

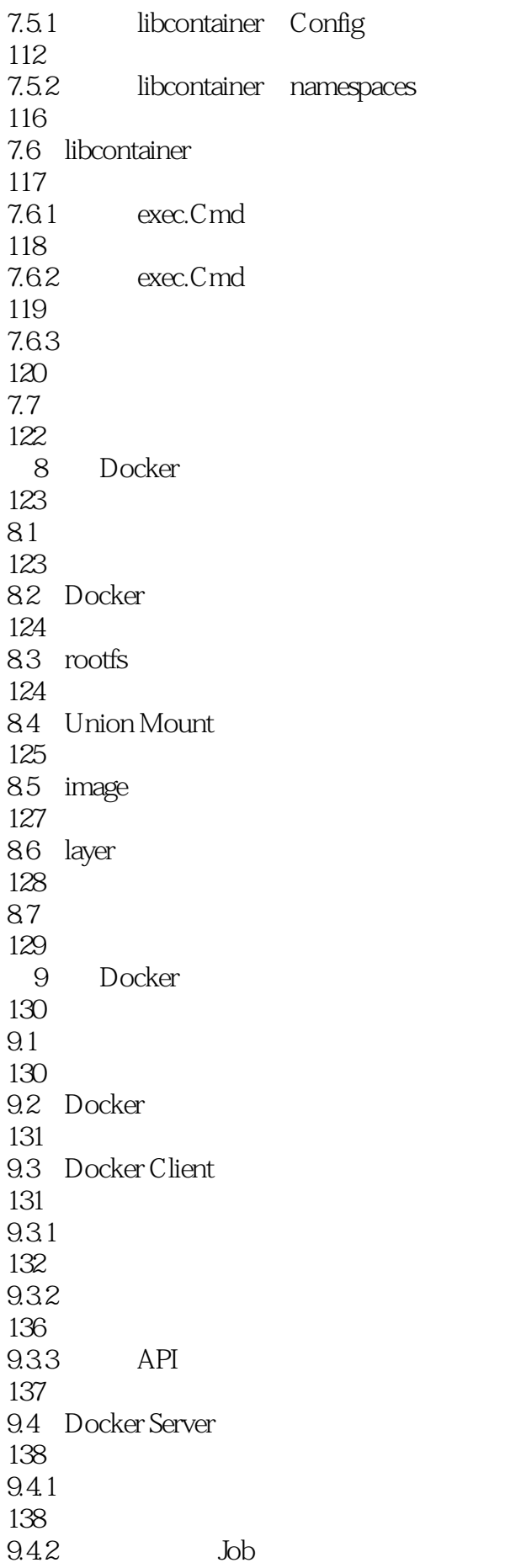

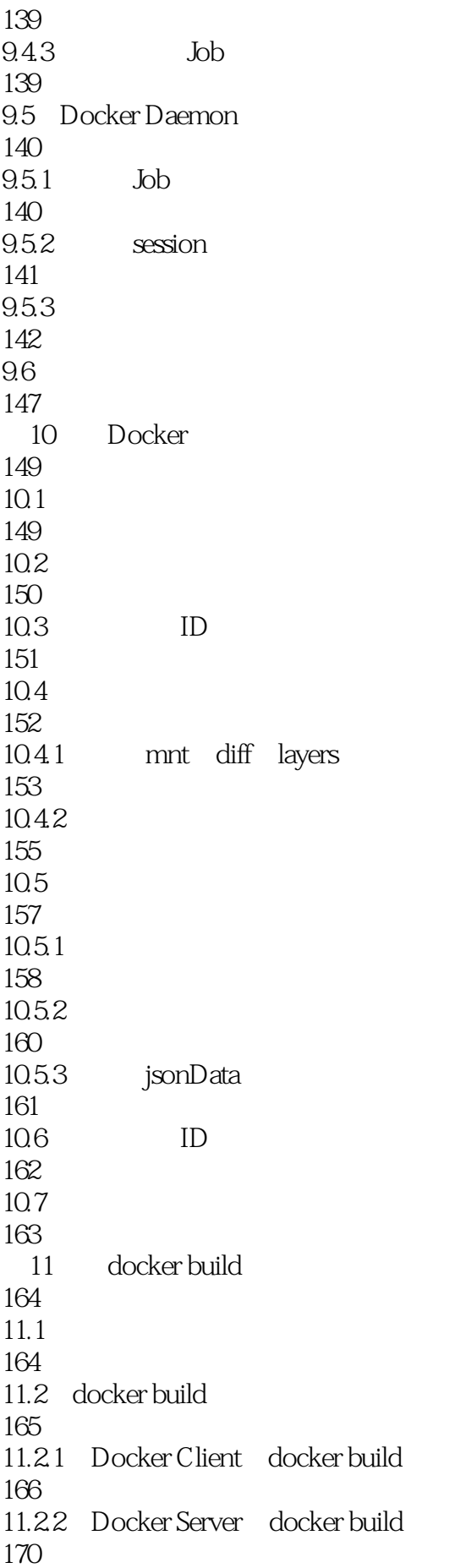

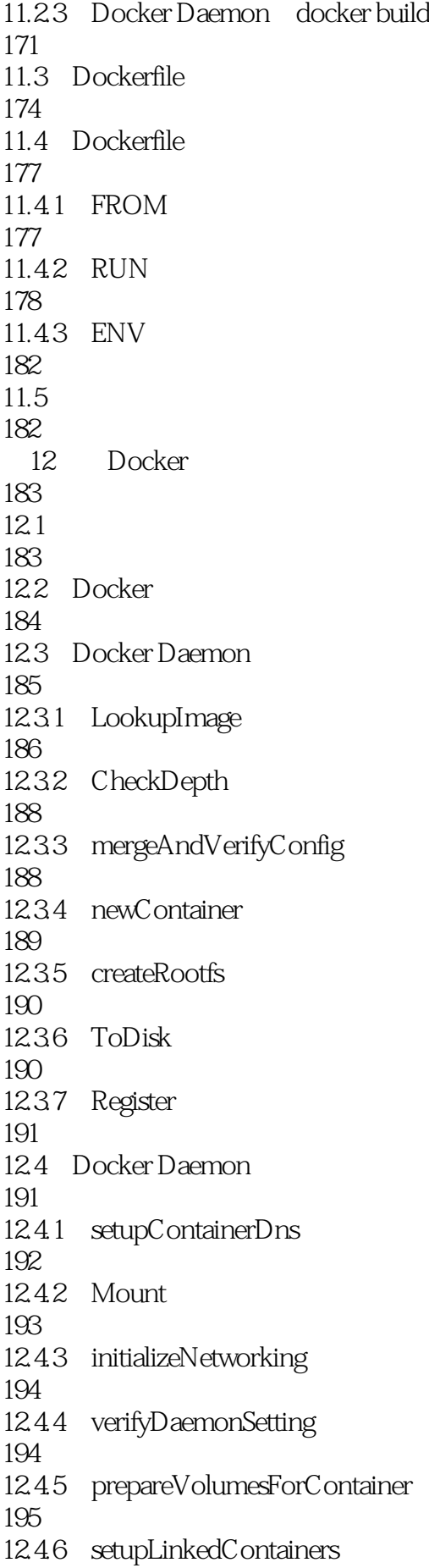

196 12.4.7 setupWorkingDirectory 199 12.4.8 createDaemonEnvironment 199 12.4.9 populateCommand 200 12.4.10 setupMountsForContainer 200 12.4.11 waitForStart 201 12.5 202 13 dockerinit 203 13.1 203 13.2 dockerinit 204 13.2.1 dockerinit 204 13.2.2 dockerinit Docker Daemon 204 13.3 dockerinit 205 13.3.1 createCommand 205 13.3.2 namespace.exec 207 13.4 dockerinit 208  $13.4.1$  reexec.Init() 208 1342 dockerinit 210 13.5 libcontainer 211 13.5.1 Docker Daemon cgroups 213 1352 Docker Daemon 213 135.3 dockerinit 213 13.5.4 dockerinit mount namespace 215 1355 dockerinit namespace 215 13.5.6 dockerinit Entrypoint 217

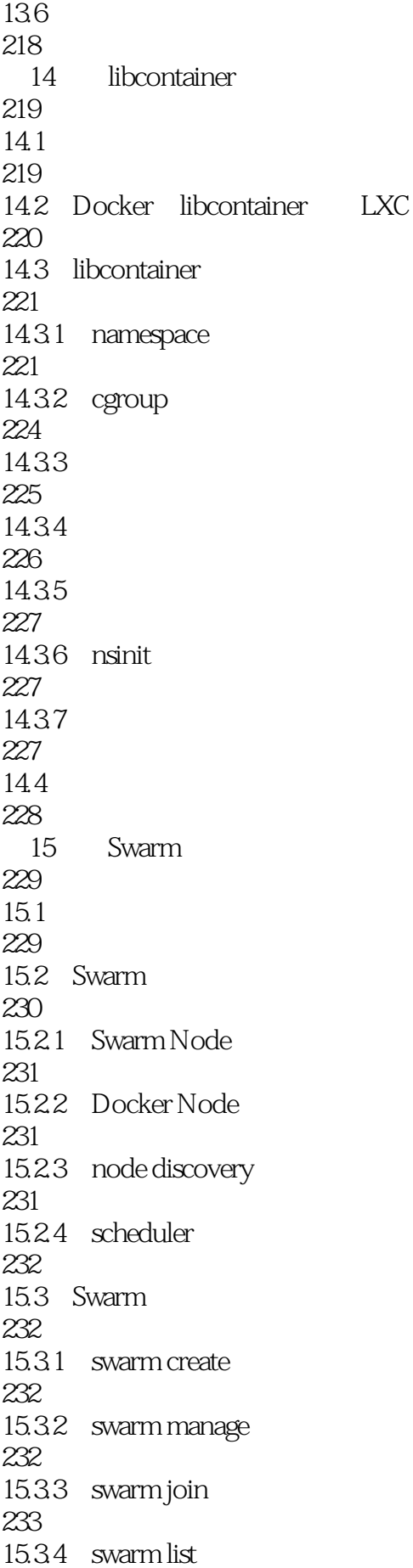

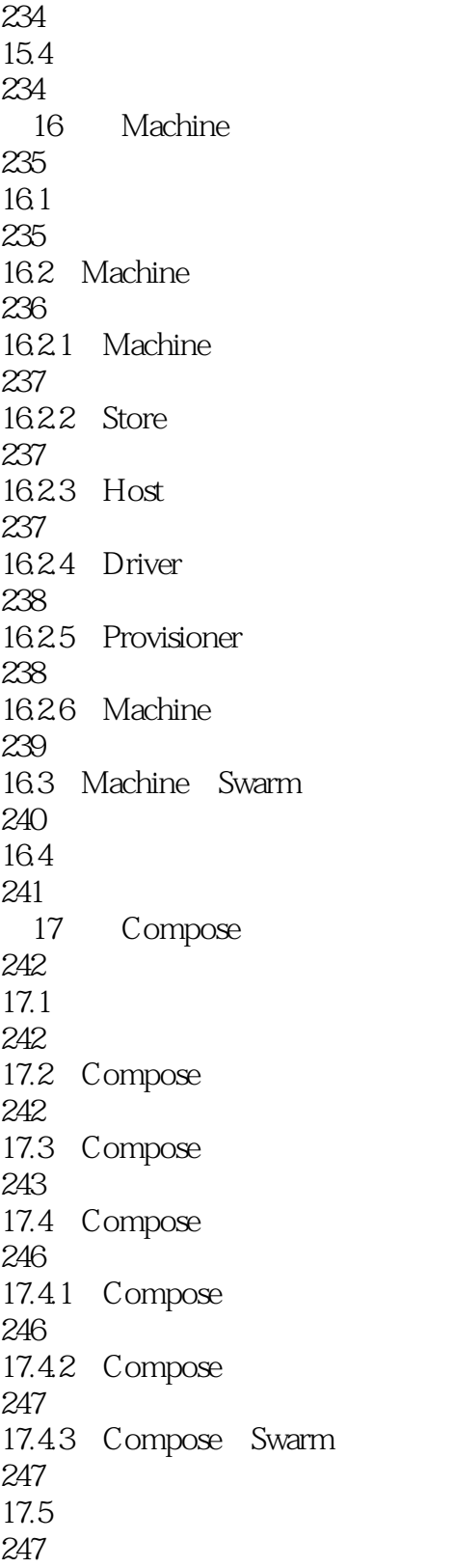

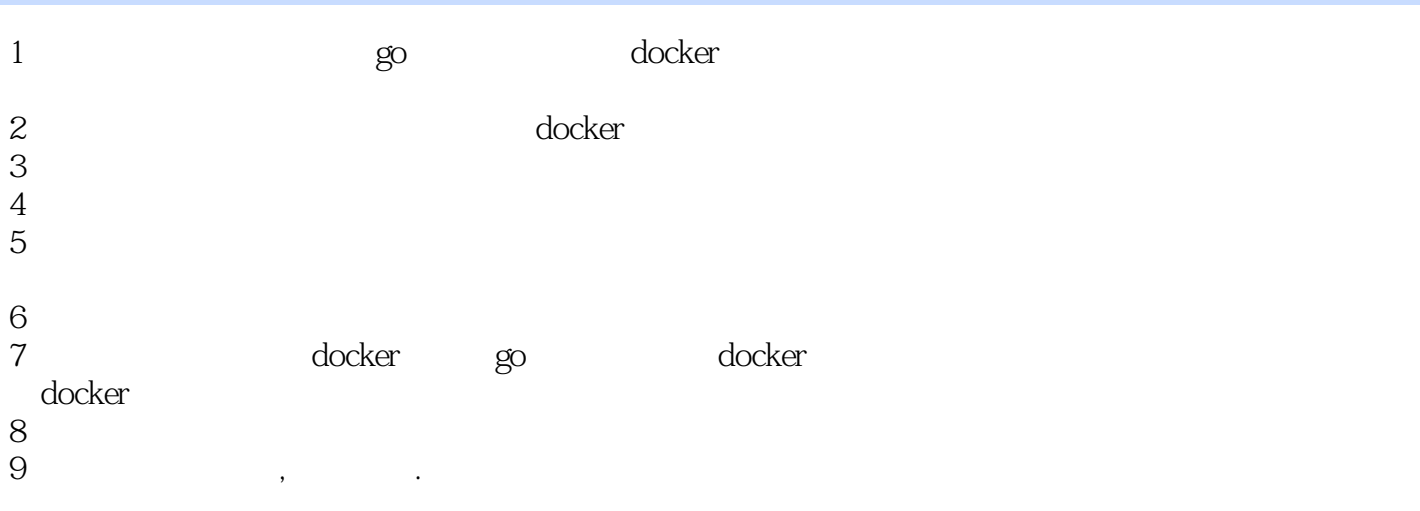

本站所提供下载的PDF图书仅提供预览和简介,请支持正版图书。

:www.tushu000.com